# **IBM Tivoli Enterprise Console V3.7.1** 临时修订 **0060** 自述文件

日期:2004 年 8 月

名称:3.7.1-TEC-0060

组件: IBM® Tivoli Enterprise Console® V3.7.1

在使用本信息及其支持的产品之前,请阅读"声明"一节中的信息,它位于本文档的结尾处。

第一版(2004 年 8 月) 本版本适用于 IBM Tivoli Enterprise Console V3.7.1(产品编号 5697-EAS)。

(C) Copyright International Business Machines Corporation 2004. All rights reserved.US Government Users Restricted Rights - Use, duplication or disclosure restricted by GSA ADP Schedule Contract with IBM Corp.

# 目录

关于本临时修订

- 临时修订内容
- 本临时修订取代的补丁程序
- 支持的平台和数据库

## 本临时修订中的新增内容

安装信息

- 先决条件
- 临时修订说明
- 安装指示信息

本临时修订包括的 APAR 修订

已知限制

文档更新

声明和商标

# 关于本临时修订

本部分提供了有关本临时修订的一般信息。强烈建议您在安装本临时修订前,阅读此整个文档。

# 临时修订内容

3.7.1-TEC-0060.tar 文件包含本临时修订的以下内容:

- 本自述文件
- 映像报告
- CD-ROM 映像

文档格式: 本自述文件文档现在仅以 Adobe Acrobat 可移植文档格式(PDF)格式提供。

## 本临时修订取代的补丁程序

本临时修订取代的补丁程序如下:

- 3.7.1-TEC-0047LA
- 3.7.1-TEC-0048LA
- 3.7.1-TEC-0049LA
- 3.7.1-TEC-0050LA

# 支持的平台和数据库

本节列出了本临时修订所支持的平台和数据库。

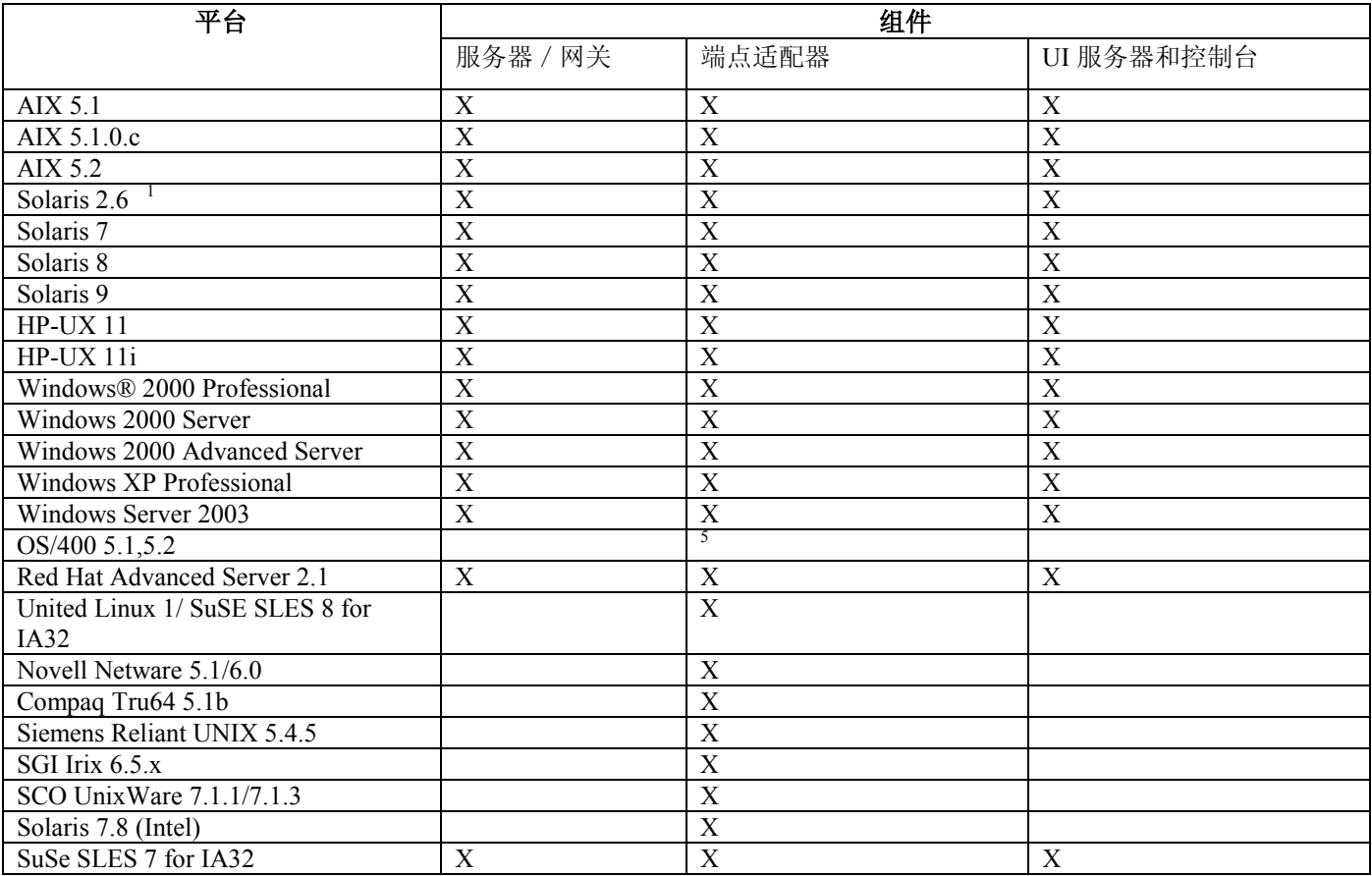

注:

1. Solaris 即 Solaris Operating Environment, 以下简称为 Solaris。

2. 本平台支持表基于本临时修订发布时可用的信息。本表反映了那些使用期未满(如操作系统供应商所示)的操 作系统。请参考 IBM 的在线支持以获取当前支持信息。

3. 虽然不支持 Windows NT® 操作系统,但 Windows NT 事件日志适配器仍作为适配器配置工具(ACF)的一部分 提供,且您可以将 Windows NT 事件日志适配器分发到 Windows NT 端点。

4. 仅以 32 位模式提供 64 位支持。

5. 提供非 TME 适配器。不提供端点适配器。

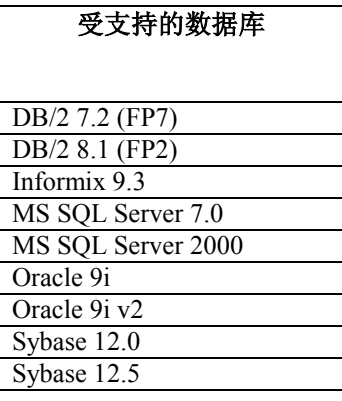

# 本临时修订中的新增内容

本临时修订不提供任何新功能。

# 安装信息

本节提供了 IBM Tivoli Enterprise Console V3.7.1 的 3.7.1-TEC-0060 临时修订的安装信息。

# 先决条件

安装了修订包 3.7.1-TEC-FP06 的 IBM Tivoli Enterprise Console V3.7.1 用于使用 Linux 操作系统的环境的 IBM Tivoli Enterprise Console for Linux 3.7.1-TEC-LINUX IBM Tivoli Management Framework V3.7.*x*、4.1 或 4.1.1 IBM Tivoli® NetView® V7.1.2 或 7.1.3, 以使用和 Tivoli Enterprise Console (Tivoli 企业控制台)产品一起提供的 Tivoli NetView 功能。

下表提供了每个版本的 Tivoli Management Framework 的建议补丁程序以及特定安装方案。

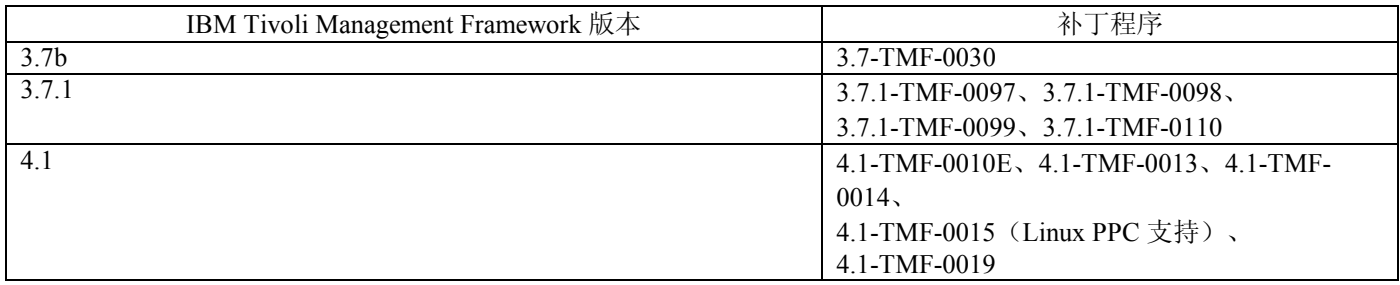

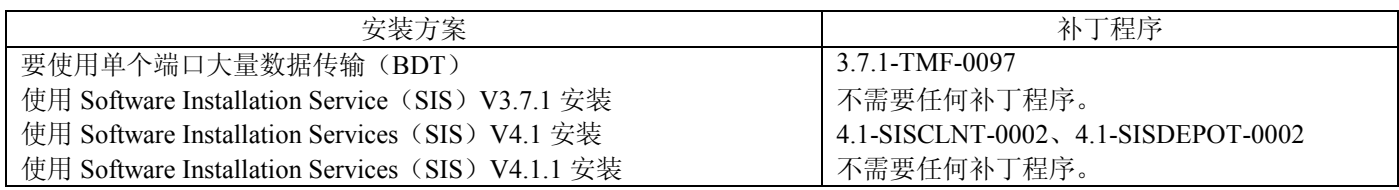

# 临时修订说明

本临时修订没有说明。 您还应该阅读『文档更新』一节,以获取对文档所作更改的信息。

## 安装指示信息

本节提供本临时修订的安装指示信息。

1. 解压缩临时修订。

在 UNIXÆ 系统上使用以下命令将内容解压缩到临时目录中。对于此示例来说,假设 PATCH 变量指向此临时目录。

cd \$PATCHtar -xvf 3.7.1-TEC-0060.tar

在 Windows 操作系统上使用以下命令将内容解压缩到一个临时目录中。对于本示例来说,假设 %PATCH% 变量指向此 目录,且 X 是可找到 %PATCH% 的盘符。

%SystemRoot%\system32\drivers\etc\Tivoli\setup\_env.cmd

X:

- > cd %PATCH%
- > tar -xvf 3.7.1-TEC-0060.tar

注: 如果在 Windows 系统上解压缩 TAR 映像, 在以下 Tivoli 安装目录中有一个 TAR 实用程序的可执行文件: bin/w32ix86/tools/tar.exe。

2. 以下指示信息用于使用 Software Installation Service (SIS)。如果不使用 SIS, 请转至步骤 3。

### 安装说明:

- 1) SIS 可在 Tivoli 软件支持的大多数硬件平台上安装 Tivoli 软件产品; 然而, SIS 不能在某些硬件平台上运 行。请参考《*Tivoli Enterprise* 安装指南》以获取可运行 SIS 的平台列表。请参考本文档的『先决条件』部 分以了解相关的 SIS 补丁程序。
- 2) 您必须拥有 install\_product 和 super 授权角色以成功安装本临时修订。
- a) 从 Tivoli 桌面菜单栏, 单击**桌面 --> 安装 --> Software Installation Service**。
- b) 从"获取安装密码"窗口中,输入安装密码。
- c) 在包含 Tivoli 徽标的窗口中, 单击安装。
- d) 从"安装电子表格"窗口中,单击选择产品。
- e) 从"选择产品"窗口中,单击导入产品。
- f) 使用文件浏览器查找 3.7.1-TEC-0060 的介质,并双击 PATCHES.LST 文件。
- g) 从"导入产品"窗口中选择 3.7.1-TEC-0060, 然后单击导入。
- h) 从"全局进度"窗口中, 文件导入后单击确定。
- i) 从"选择产品"窗口中选择 3.7.1-TEC-0060 临时修订, 然后单击确定。
- i) 从"安装电子表格"窗口中,单击选择机器。
- k) 选择您希望安装 3.7.1-TEC-0060 的机器,并单击确定。
- l) 从"安装电子表格"窗口中,选择适当的单元。这将在要安装 3.7.1-TEC-0060 的机器的单元中产生一个字母 X。
- m) 单击安装。
- n) 从"安装算法"窗口,选择要使用的安装算法,然后单击确定。SIS 执行您从"安装电子表格"窗口中请求的安装。 跳过步骤 3 并继续至步骤 4 以完成安装。
- 3. 执行以下过程, 使用典型的 Tivoli 安装机制安装本临时修订。
	- 安装说明: 需要 install\_product 和 super 授权角色以成功安装本修订包。
		- a) 从"Tivoli 桌面"菜单栏中,单击桌面 --> 安装 --> 安装补丁程序显示"安装补丁程序"窗口。
		- b) 从"安装补丁程序"窗口中,单击选择介质显示"文件浏览器"窗口。
		- c) 从"文件浏览器"窗口中, 在路径名字段中输入到包含临时修订的目录的路径 \$PATCH。
		- d) 单击设置介质并结束以返回"安装补丁"窗口。
		- e) 从"安装补丁"窗口,单击临时修订的名称。
		- f) 选择要安装本临时修订的客户机。临时修订通常需要安装在 Tivoli 服务器上和每个 Tivoli 客户机上。
		- g) 单击安装。

4.临时修订安装完成后,请重新启动事件服务器。

## 本临时修订包括的 **APAR** 修订

本节提供了 3.7.1-TEC-0060 临时修订提供的 APAR 修订的描述和解决方案。

### APAR IY39339

症状: 当清除事件具有相同的事件类时, 无法使用 create clearing event() 谓词创建多个清除事件。创建第一个清除事件, 再创建同一事件类的清除事件的后续尝试 失败。

解决方案:现在可以创建多个具有相同事件类的清除事件。

### APAR IY42237

症状: 如果规则操作体包含 first instance()、all\_instances()、first\_duplicate() 或 all\_duplicates() 这种将右括号作为加引号字符 串的一部分的谓词,则规则不会正确编译。

解决方案: 现在, 当规则操作体包含 first\_instance()、all\_instances()、first\_duplicate() 或 all\_duplicates() 这种将右括号作为加 引号字符串的一部分的谓词时,规则能够正确编译。

### APAR IY47287

症状: tec\_rule 进程停止, 错误为 SIGSEGV 211。

如果规则内建立的分配无效,则事件结构中可能发生内存问题。这可能造成 tec\_rule 进程停止,错误为 SIGSEGV 211。无 效分配通常是带有错误格式或错误的实参数量的 sprintf/3 调用, 或是第一个或第二个实参不是基本单位的 atompart/4 调用。 为帮助确定哪个 prolog 调用失败,初始化规则库跟踪,并在规则内的 TEC\_Start 事件上发出 tell\_err( '/tmp/prolog\_err.out') 调 用。

解决方法: 为了防止 tec\_rule 进程停止, 添加了一次检查, 以防止事件结构被处理。/tmp/tec\_rule.log 文件中写入了以下警告 消息:

 警告:末尾越界号:last = *number number* 值 是通常表示内存地址的大于 500 的一个整数。

### APAR: IY49463

症状:**wconsole -lsoperator -a** 命令输出列出了分配给控制台的运算符,但这些运算符没有在 **wconsole -lsconsole ña** 命令输 出中列出。

解决方案:运算符现在在 **wconsole -lsconsole -a** 命令输出中列出了。

#### APAR IY50864

症状:使用扩展时间时期的规则跟踪,造成事件服务器停止。 解决方案:已纠正规则跟踪进程的问题,以防止它停止事件服务器。

#### APAR IY51464

症状: 当将 commit\_set 谓词与 TEC\_Stop 事件一起使用时, 规则概要分析运行不正确。 解决方案: 当规则集包含 TEC\_Stop 事件的 commit\_set 谓词时, 它阻止转储概要文件统计信息的特殊概要分析规则的触发。 在事件服务器被停止以后,这阻止了/tmp/profile 文件的显示。因此,在概要分析规则时,不要将 commit\_set 谓词与 TEC\_Stop 事件一起使用。

#### APAR IY52425

症状:UNIX 日志文件适配器监视 syslog 事件,忽略适配器配置工具中指定的 -s 参数。 解决方案:适配器正确地识别了 -s 配置参数并相应地监视或忽略 syslog 事件。

### APAR IY53206

症状: 在启动期间, 当使用 2048 个字符以上的 LIST\_OF STRING 槽从事件数据库装入事件时, tec\_dispatch 进程停止, 错误 为 SIGSEGV。

解决方案: tec\_dispatch 进程继续运行,且将槽的多余字符截断并替换为省略号(...)。

#### APAR IY53223

症状: 当使用 drop\_received\_event () 丢弃由 generate\_event() 谓词创建的事件时, 引起 tec\_rule 进程中的内存泄漏。 解决方案: 当丢弃内部生成的事件时, tec\_rule 进程中不会发生内存泄漏。

### APAR IY53842

症状: 当 DISPLAY 值为:0.0 时,用户无法使用远程控制台上的定制按钮,这是因为未将 DISPLAY 值传递到由定制按钮触 发的命令。

解决方案:现在,控制台将所有环境变量传递到由定制按钮触发的进程。

#### APAR IY53900

症状:当在 Solaris 系统上发出 **wstopesvr** 命令时,系统日志中写入以下消息: panic: assert: "SHOULDNT\_HAPPEN". cprocs.c:348 解决方案:当发出 **wstopesvr** 命令时,不再写入该消息。

### APAR IY54504

症状: "任务选择列表"窗口中错误地显示 DBCS 字符。当使用 ButtonLabel 和 ChoiceFile, 而由 ChoiceFile 使用的文件创建 在具有与事件控制台的 Java 版本不同的编码的机器上时,会发生这种情况。例如,文件创建在使用 EUC\_JP 的 Solaris 系统 上,而 Java 控制台使用 Windows 编码。

解决方案: 编辑 Windows 系统上的 tec\_console.cmd 文件, 或 UNIX 系统上得 tec\_console 文件,并更改 TEC\_ENCODING 环 境变量,来指定服务器上正使用的基本编码集。请参阅文档更新一节获取一列基本编码集。

#### APAR IY54538

症状:如果选择两个或两个以上的事件运行故障凭单(该故障凭单运行 **wsendresp** 命令),则显示的消息包含只属于选定 事件列表的最后一个事件的信息,而不显示其它事件的信息。 解决方案:已经将事件标识添加到消息中,确保它们是唯一的。

#### APAR IY55053

症状: 事件控制台的 Java 版本中显示的事件无法按严重性排序。 解决方案:现在可以按严重性对事件进行排序。

#### APAR IY55954

症状: 非 TME 日志文件适配器未设置 TISDIR 环境变量。 解决方案:现在设置了 TISDIR 环境变量。

#### APAR IY55968

症状:当编译从包含规则包的现有规则库复制的规则库时,接收到一个编译错误,这是因为在 TEC\_RULES 目录中的 rule\_packs 文件中插入了多余的引号。 解决方案: 当编译来自包含规则包的现有规则库的规则库时,不再插入多余的引号, 规则库可正确编译。

#### APAR IY56530

症状:当 Windows 系统上的 SNMP 适配器使用德语语言时,文本中的带有元音变音的变量绑定信息造成变量绑定值被转换 为十六进制的数字,而不是实际的文本。

解决方案:带有元音变音的文本现在已正确显示。

### APAR IY57911

症状: tec\_task 进程没有从 /tmp 目录除去所有的前缀为 tec\_t 的文件。 解决方案:现在正确地除去了临时文件。但是,如果不存在您编写的脚本或任务,则只有在其存在后,才除去文件。

## 已知限制

本临时修订没有已知的限制。

## 文档更新

### APAR IY54505

以下信息已经被添加到 tec\_create\_handle API 的 C 版本的 *the IBM Tivoli Enterprise Console Event Integration Facility Reference* 中:

在使用 Tivoli 应用程序开发环境(Tivoli ADE)构建 TME 适配器时,请留意 tec\_create\_handleAPI 调用 tis set def cs 函数, 该函数设置其它 tis 调用的缺省代码集。当构建非 TME 适配器时, 在独立于事件集成工具的前 提下设置语言环境,且对 tec\_create\_handle API 的调用不会更改语言环境。

#### APAR IY54504

可以使用 TEC\_ENCODING 环境变量指定以下一列基本编码集, 以指定服务器上正在使用的基本编码集:

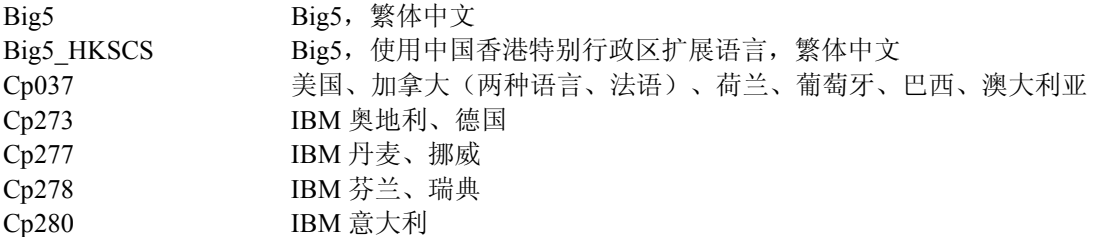

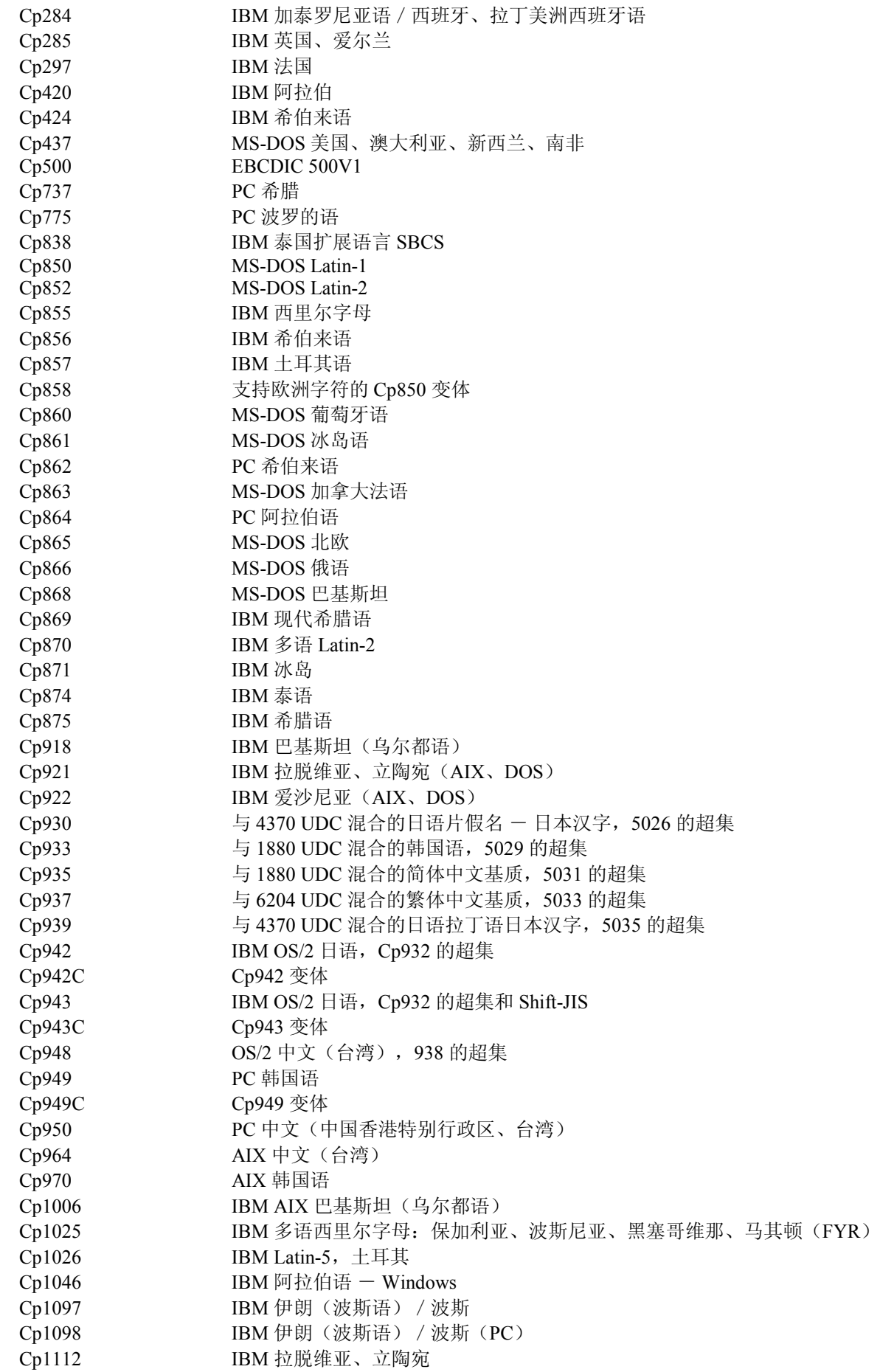

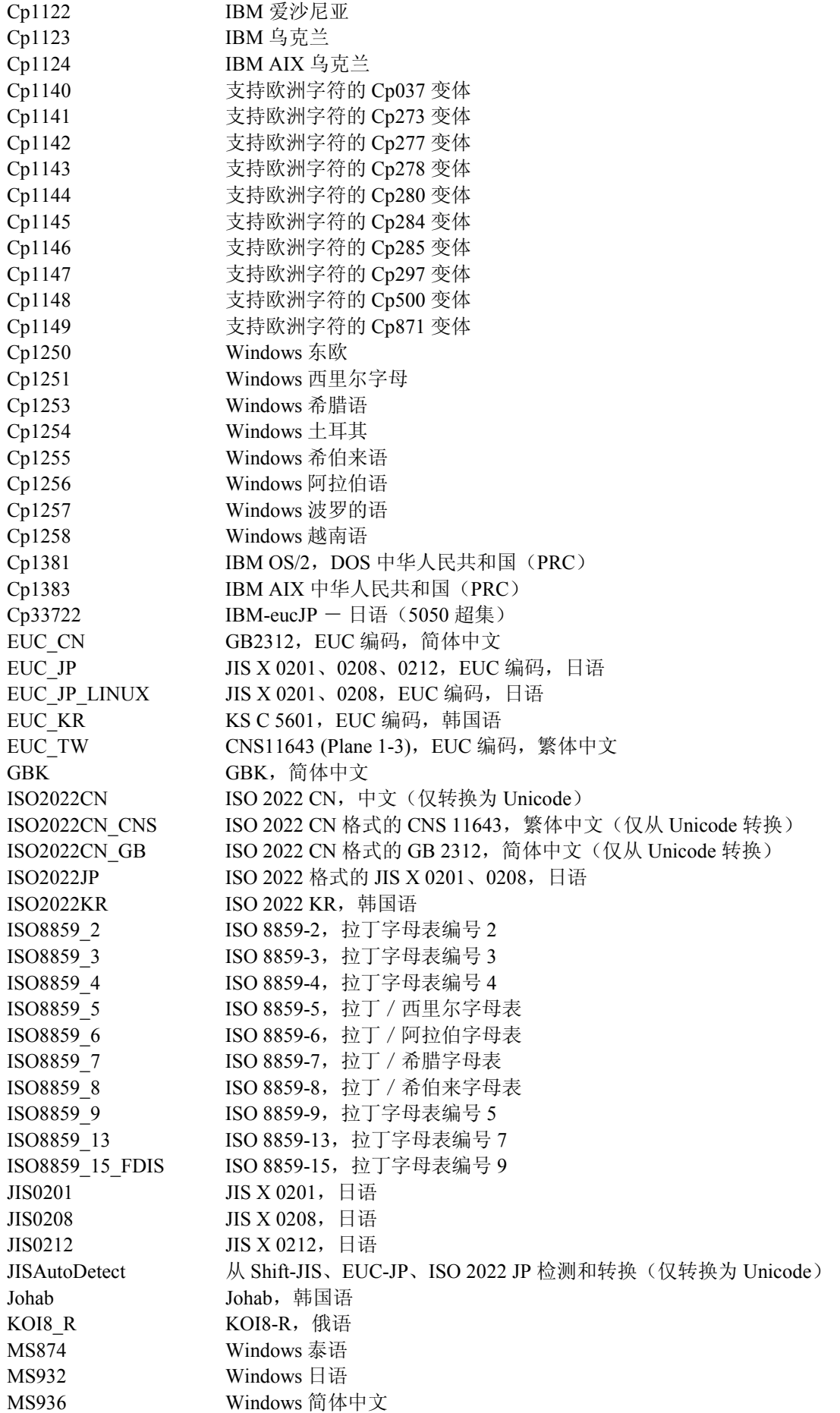

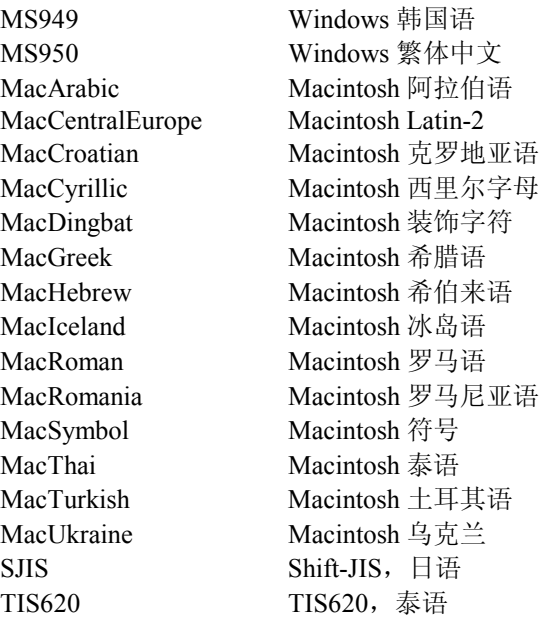

# 更改的文件:

本临时修订的以下文件已更改: TME/TEC/tec\_console.jar TME/TEC/tec\_dispatch TME/TEC/tec\_reception TME/TEC/tec\_server TME/TEC/tec\_rule TME/TEC/tec\_rule\_data TME/TEC/tec\_task TME/TEC/tec\_rb.jar bin/aix4-r1/TME/TEC/adapters/bin/init.tecad\_logfile bin/hpux10/TME/TEC/adapters/bin/init.tecad\_logfile bin/solaris2/TME/TEC/adapters/bin/init.tecad\_logfile bin/linux-ix86/TME/TEC/adapters/bin/init.tecad\_logfile bin/linux-s390/TME/TEC/adapters/bin/init.tecad\_logfile bin/aix4-r1/TME/TEC/adapters/bin/update\_conf bin/hpux10/TME/TEC/adapters/bin/update\_conf bin/solaris2/TME/TEC/adapters/bin/update\_conf bin/linux-ix86/TME/TEC/adapters/bin/update\_conf bin/linux-s390/TME/TEC/adapters/bin/update\_conf bin/aix4-r1/TME/TEC/adapters/bin/tecad\_logfile bin/hpux10/TME/TEC/adapters/bin/tecad\_logfile bin/solaris2/TME/TEC/adapters/bin/tecad\_logfile bin/linux-ix86/TME/TEC/adapters/bin/tecad\_logfile bin/linux-s390/TME/TEC/adapters/bin/tecad\_logfile bin/w32-ix86/TME/TEC/adapters/bin/tecad\_nt.exe bin/w32-ix86/TME/TEC/adapters/bin/tecadnts.exe bin/w32-ix86/TME/TEC/adapters/bin/tecad\_win.exe bin/w32-ix86/TME/TEC/adapters/bin/tecadwins.exe bin/aix4-r1/TME/TEC/adapters/bin/tecad\_snmp bin/hpux10/TME/TEC/adapters/bin/tecad\_snmp bin/solaris2/TME/TEC/adapters/bin/tecad\_snmp bin/w32-ix86/TME/TEC/adapters/bin/tecad\_snmp.exe bin/w32-ix86/TME/TEC/adapters/bin/tecad\_snmps.exe bin/linux-ix86/TME/TEC/adapters/bin/tecad\_snmp bin/linux-s390/TME/TEC/adapters/bin/tecad\_snmp bin/linux-ix86/TME/TEC/adapters/bin/init.tecad\_logfile bin/linux-ix86/TME/TEC/adapters/bin/update\_conf bin/linux-s390/TME/TEC/adapters/bin/init.tecad\_logfile bin/linux-s390/TME/TEC/adapters/bin/update\_conf bin/mips-irix5/TME/TEC/adapters/bin/init.tecad\_logfile bin/mips-irix5/TME/TEC/adapters/bin/update\_conf bin/osf-axp/TME/TEC/adapters/bin/init.tecad\_logfile bin/osf-axp/TME/TEC/adapters/bin/update\_conf bin/sequent/TME/TEC/adapters/bin/init.tecad\_logfile bin/sequent/TME/TEC/adapters/bin/update\_conf bin/solaris2-ix86/TME/TEC/adapters/bin/init.tecad\_logfile bin/solaris2-ix86/TME/TEC/adapters/bin/update\_conf bin/linux-ix86/TME/TEC/adapters/bin/tecad\_logfile bin/linux-s390/TME/TEC/adapters/bin/tecad\_logfile bin/mips-irix5/TME/TEC/adapters/bin/tecad\_logfile bin/osf-axp/TME/TEC/adapters/bin/tecad\_logfile bin/sequent/TME/TEC/adapters/bin/tecad\_logfile bin/solaris2-ix86/TME/TEC/adapters/bin/tecad\_logfile bin/linux-ix86/TME/TEC/adapters/bin/tecad\_snmp bin/linux-s390/TME/TEC/adapters/bin/tecad\_snmp bin/mips-irix5/TME/TEC/adapters/bin/tecad\_snmp bin/osf-axp/TME/TEC/adapters/bin/tecad\_snmp bin/sequent/TME/TEC/adapters/bin/tecad\_snmp bin/solaris2-ix86/TME/TEC/adapters/bin/tecad\_snmp

# 联系软件支持

如果您在使用任何 Tivoli 产品时发现问题,请参阅以下 IBM 软件支持 Web 站点: <http://www.ibm.com/software/sysmgmt/products/support/>

如果您希望联系软件支持,请参阅以下 Web 站点的 IBM Software Support Guide: <http://techsupport.services.ibm.com/guides/handbook.html>

该指南提供了关于如何根据问题的严重性联系 IBM 软件支持的信息以及以下信息:

- 注册和资格
- 基于您所在的国家或地区的电话号码和电子邮件地址
- 联系 IBM 软件支持前您必须拥有的信息

## 声明

本信息是为在美国提供的产品和服务编写的。IBM 可能在其它国家或地区不提供本文档中讨论的产品、服务或功能特性。 有关您当前所在区域的产品和服务的信息,请向您当地的 IBM 代表咨询。任何对 IBM 产品、程序或服务的引用并非意在明 示或暗示只能使用 IBM 的产品、程序或服务。只要不侵犯 IBM 的知识产权,任何同等功能的产品、程序或服务,都可以代 替 IBM 产品、程序或服务。但是,评估和验证任何非 IBM 产品、程序或服务,则由用户自行负责。

IBM 公司可能已拥有或正在申请与本文档内容有关的各项专利。提供本文档并未授予用户使用这些专利的任何许可证。您 可以用书面方式将许可证查询寄往:

BM Director of Licensing IBM Corporation North Castle Drive Armonk, NY 10504-1785 U.S.A.

有关双字节(DBCS)信息的许可证查询,请与您所在国家或地区的 IBM 知识产权部门联系,或用书面方式将查询寄往:

IBM World Trade Asia Corporation Licensing 2-31 Roppongi 3-chome, Minato-ku Tokyo 106, Japan

### 本条款不适用英国或任何这样的条款与当地法律不一致的国家或地区:

INTERNATIONAL BUSINESS MACHINES CORPORATION 以"按现状"的基础提供本出版物,不附有任何形式的(无论是 明示的,还是默示的)保证,包括(但不限于)对非侵权性、适销性和适用于某特定用途的默示保证。

某些国家或地区在某些交易中不允许免除明示或默示的保证。因此本条款可能不适用于您。

本信息中可能包含技术方面不够准确的地方或印刷错误。此处的信息将定期更改;这些更改将编入本出版物的新版本中。 IBM 可以随时对本资料中描述的产品和/或程序进行改进和/或更改,而不另行通知。

本信息中对非 IBM Web 站点的任何引用都只是为了方便起见才提供的,不以任何方式充当对那些 Web 站点的保证。那些 Web 站点中的资料不是 IBM 产品资料的一部分,使用那些 Web 站点带来的风险将由您自行承担。

IBM 可以按它认为适当的任何方式使用或分发您所提供的任何信息而无须对您承担任何责任。

本程序的被许可方如果要了解有关程序的信息以达到如下目的: (i) 允许在独立创建的程序和其它程序(包括本程序) 之 间进行信息交换,以及(ii)允许对已经交换的信息进行相互使用,请与下列地址联系:

IBM Corporation 2Z4A/101 11400 Burnet Road Austin, TX 78758 U.S.A

只要遵守适当的条件和条款,包括某些情形下的一定数量的付费,都可获得这方面的信息。

本资料中描述的许可程序及其所有可用的许可资料均由 IBM 依据 IBM 客户协议、IBM 国际程序许可证协议或任何同等协议 中的条款提供。

关于非 IBM 产品的信息均是从那些产品的供应商、他们发布的声明以及其他公开可得到的来源获得的。IBM 没有对这些产 品进行测试,也无法确认其性能的精确性、兼容性或任何其它关于非 IBM 产品的声明。有关非 IBM 产品性能的问题应当向 那些产品的供应商提出。

所有关于 IBM 未来方向或意向的声明都可随时更改或收回,而不另行通知,它们仅仅表示了目标和意愿而已。

## 商标

IBM、IBM 徽标、AIX、DB2、Informix、OS/400、Tivoli、Tivoli 徽标、Tivoli Enterprise Console 和 TME 是 International Business Machines Corporation 在美国和/或其他国家或地区的商标或注册商标。

Microsoft、Windows 和 Windows NT 是 Microsoft Corporation 在美国和/或其它国家或地区的注册商标。Java 和所有基于 Java 的商标和徽标是 Sun Microsystems, Inc. 在美国和/或其它国家或地区的商标或注册商标。

UNIX 是 The Open Group 在美国和其它国家或地区的注册商标。

其它公司、产品和服务名称可能是其它公司的商标或服务标记。